Name:\_\_\_\_\_\_\_\_\_\_\_\_\_

Read the equation.

Draw a picture to illustrate the equation. Solve the problem.

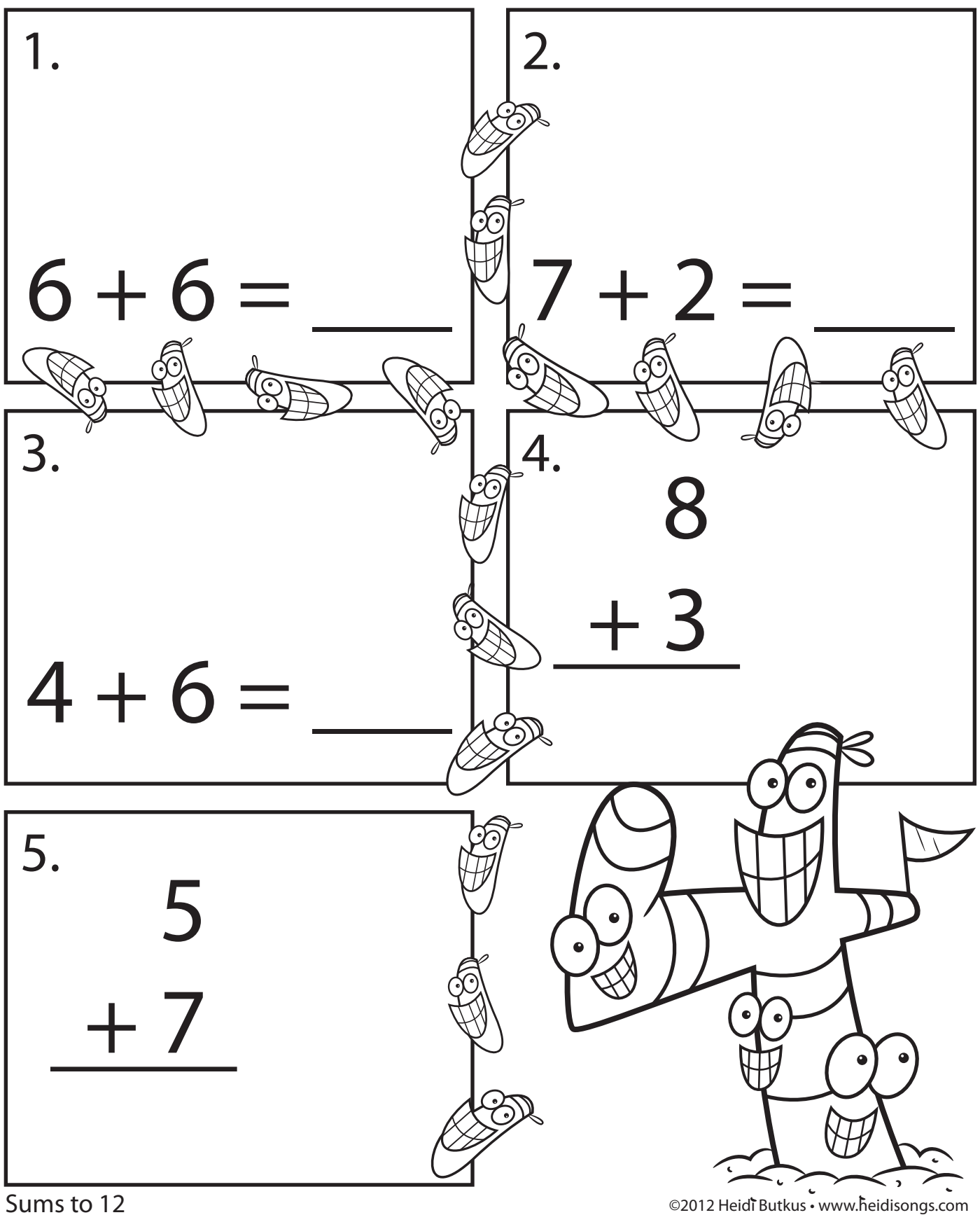

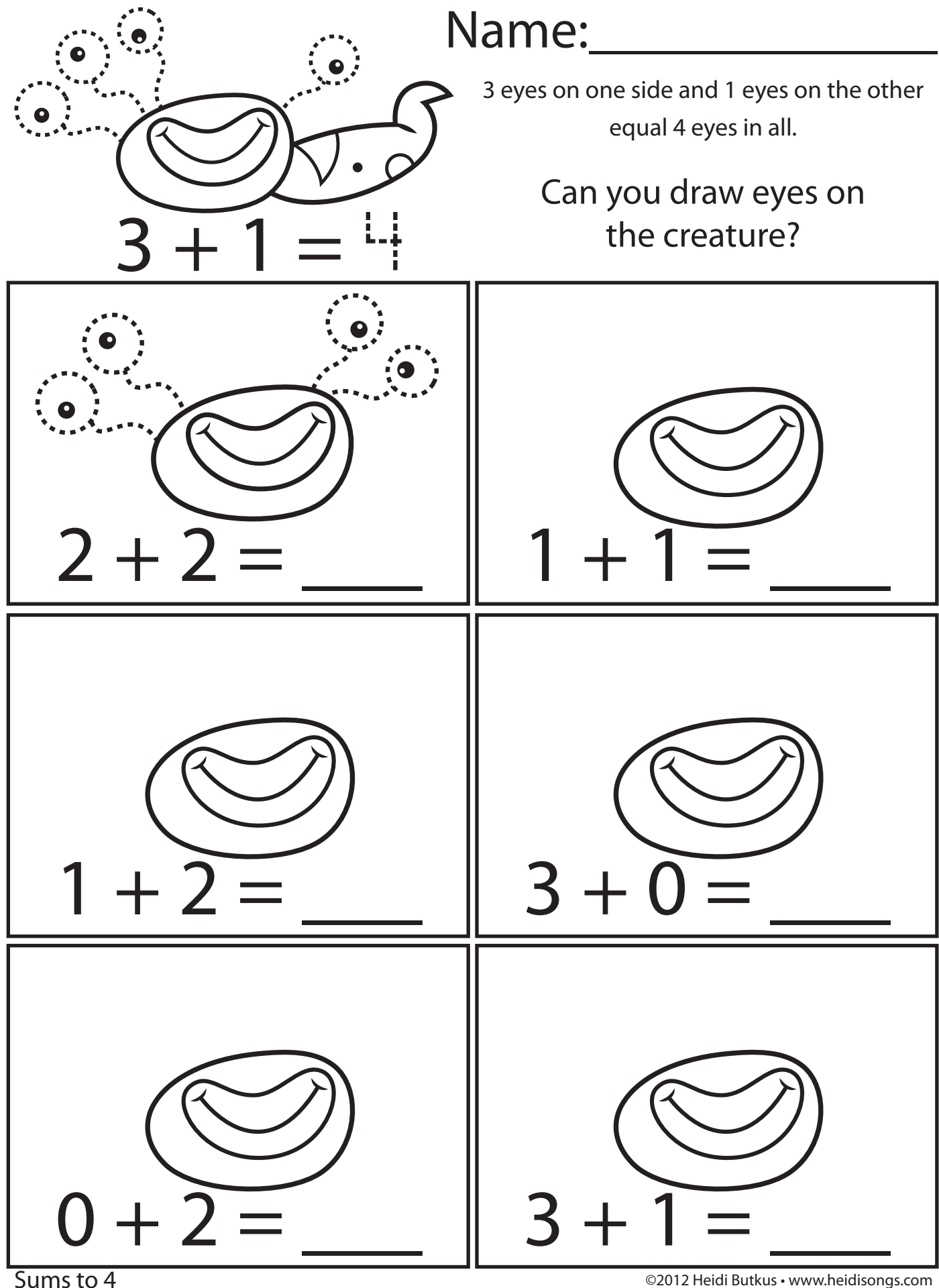

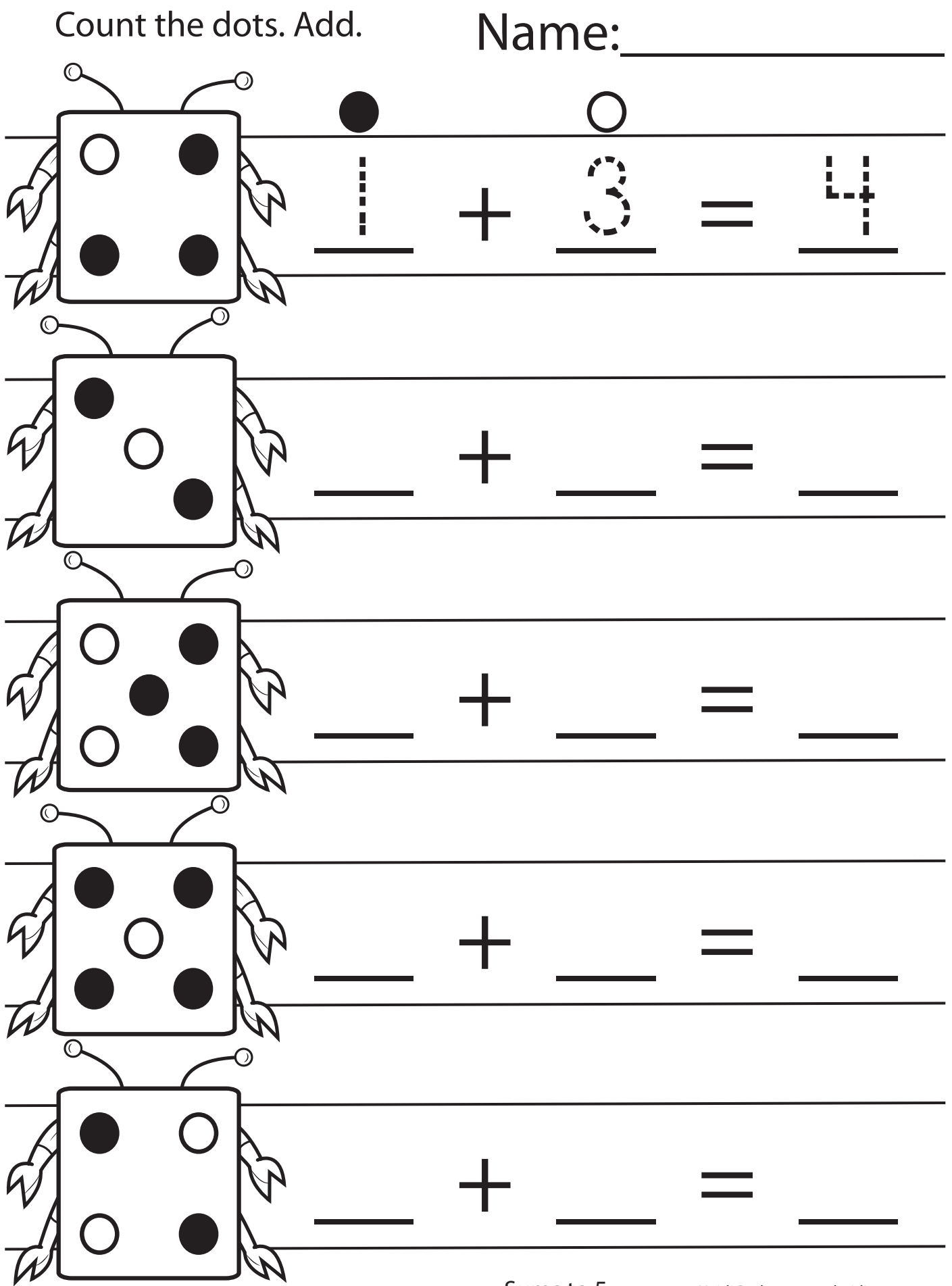

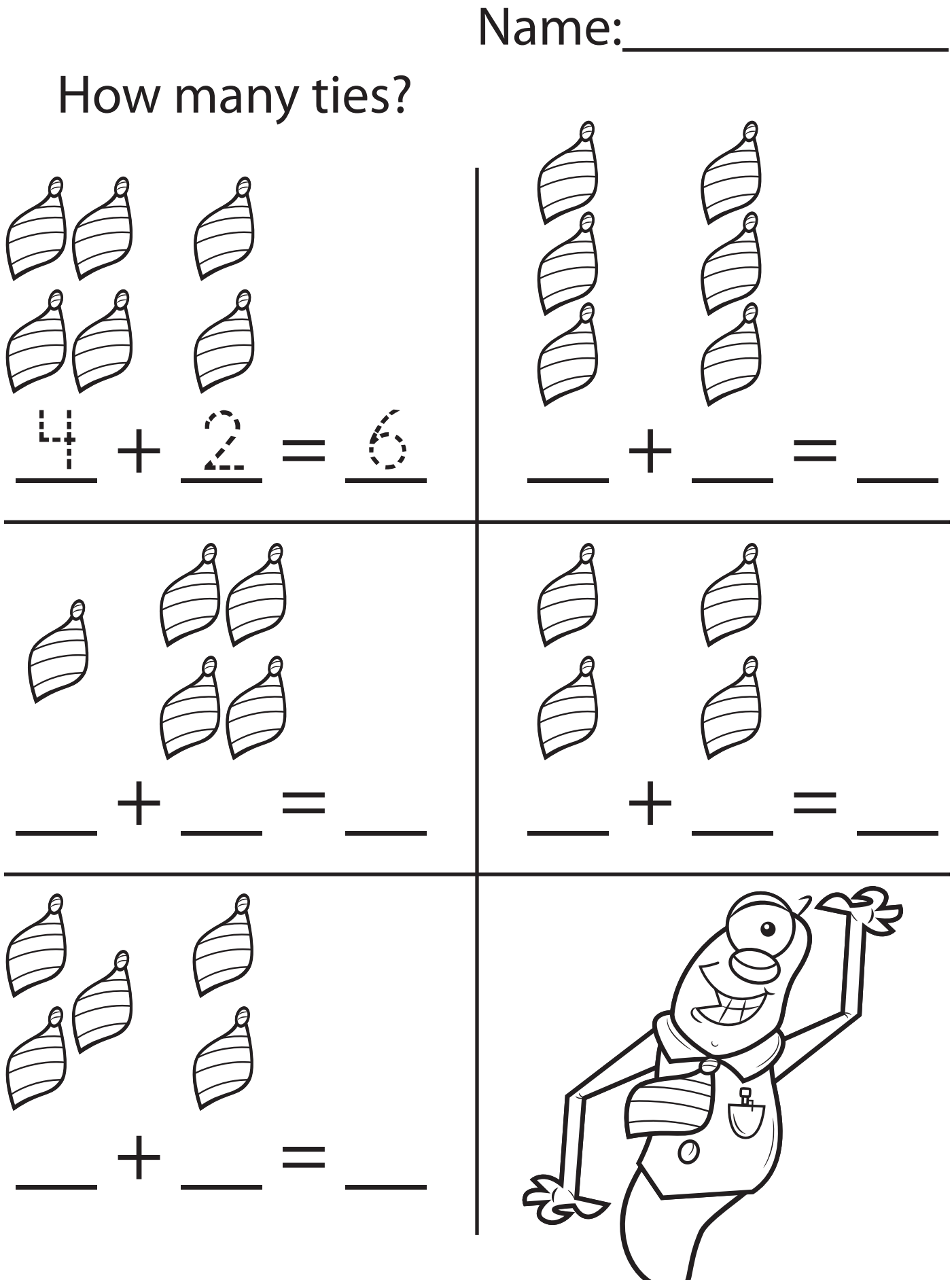

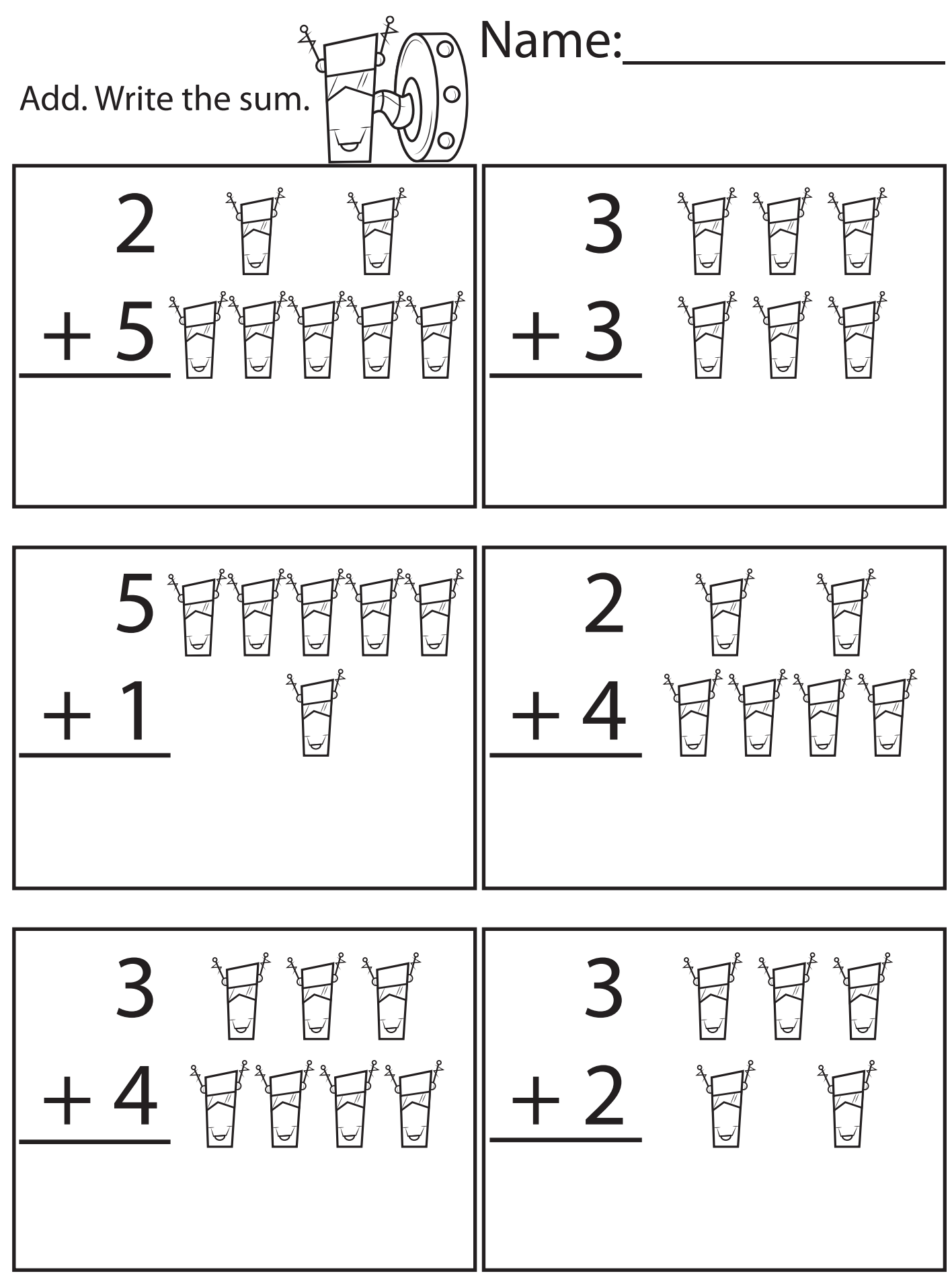

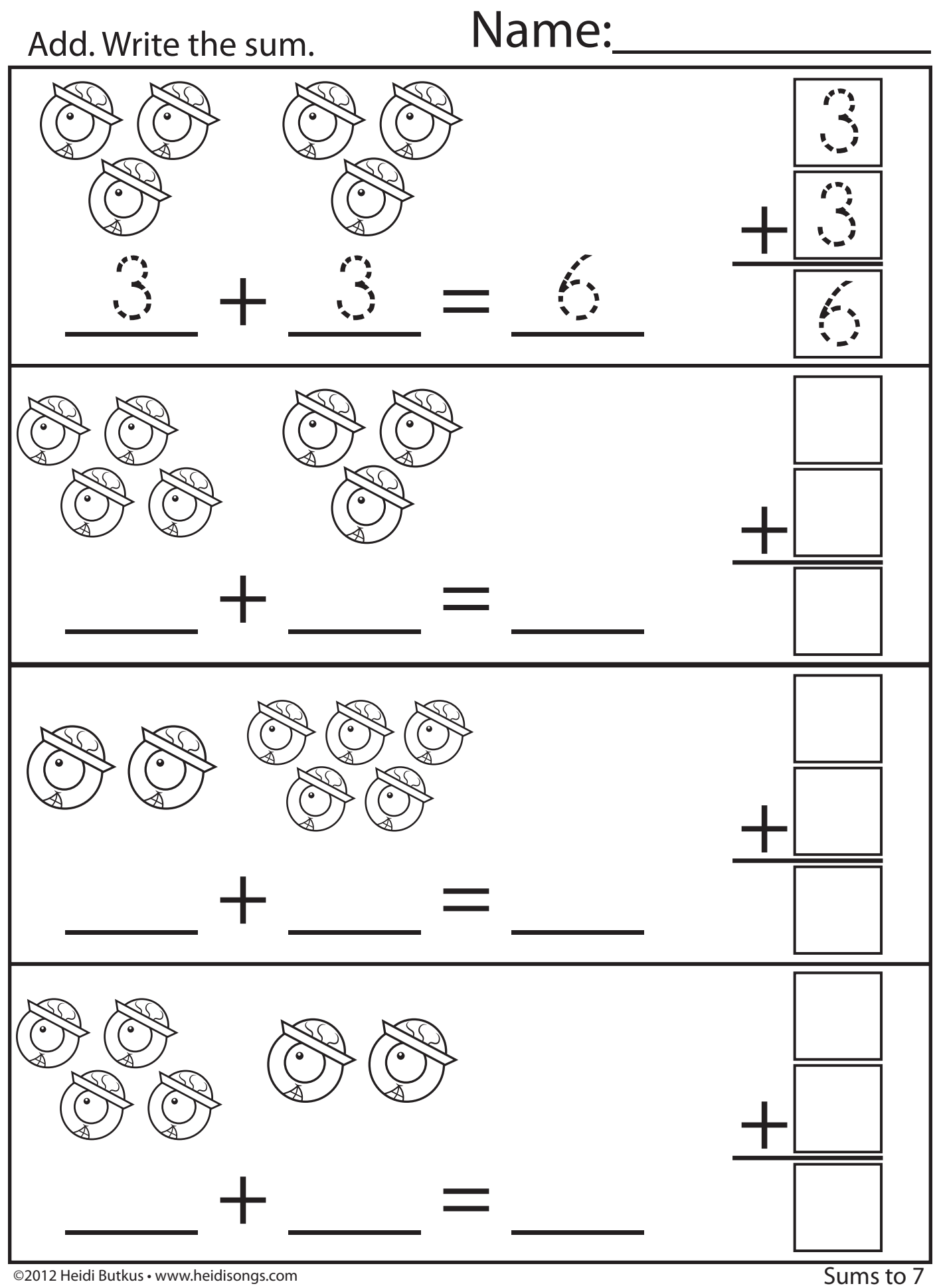

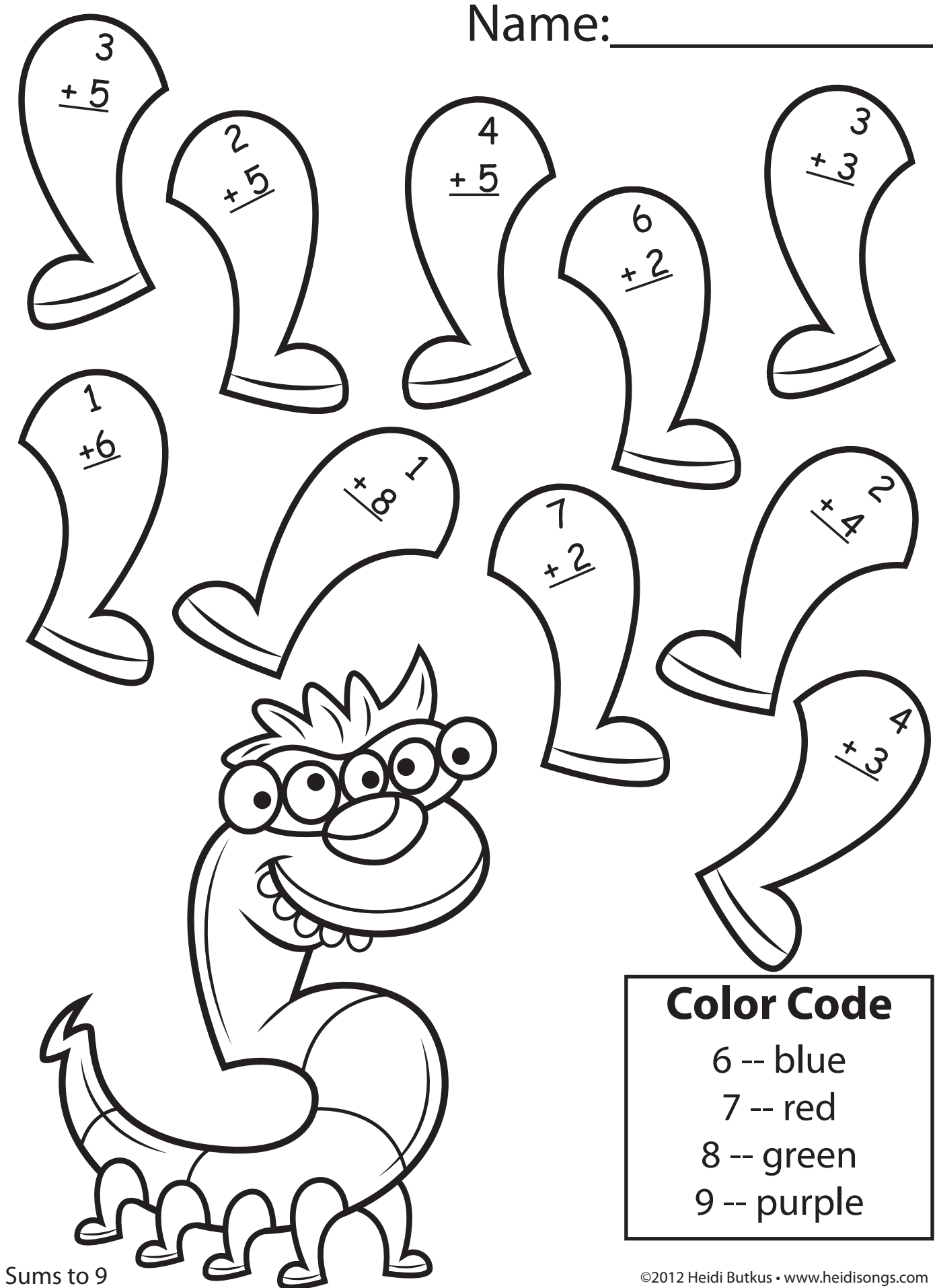

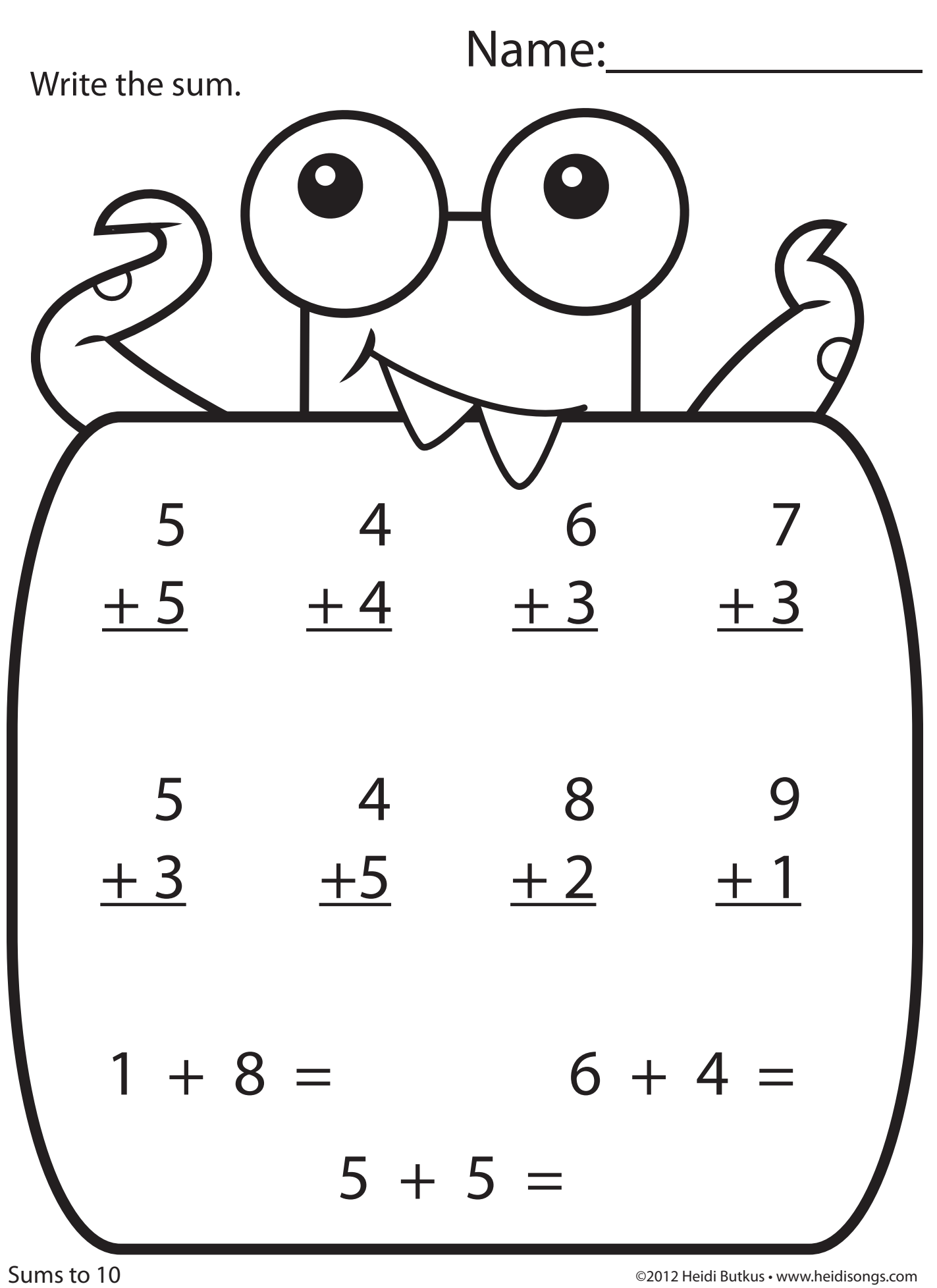

to illustrate the equation. Solve the problem. Name: Draw pictures in each box

![](_page_8_Figure_1.jpeg)